9/22/2019 Output of C++ Program | Set 5 - GeeksforGeeks

# **GeeksforGeeks** A computer science portal for geeks

Custom Search

**[COURSES](https://practice.geeksforgeeks.org/courses/)**

**[HIRE WITH US](https://www.geeksforgeeks.org/hire-with-us/)** 

# Output of C++ Program | Set 5

Difficulty Level: Rookie

Predict the output of below C++ programs.

#### **Question 1**

```
#include<iostream>
using namespace std;
class Test {
    int value;
public:
    Test(int v);
};
Test::Test(int v) {
    value = v;}
int main() {
    Test t[100];
    return 0;
}
```
#### Output:

Compiler error

The class Test has one user defined constructor "Test(int v)" that expects one argument. It doesn't have a constructor without any argument as the compiler doesn't create the default constructor if user defines a constructor (See [this](https://www.geeksforgeeks.org/g-fact-26/)). Following modified program works without any error.

```
#include<iostream>
using namespace std;
```
**class** Test { **int** value; ▲

 $\geq$ 

```
public:
    Test(int v = 0);
};
Test::Test(int v) {
    value = v;
}
int main() {
    Test t[100];
    return 0;
}
```
#### **Question 2**

```
#include<iostream>
using namespace std;
int &fun() {
  static int a = 10;
  return a;
}
int main() {
 int &y = fun();
 y = y +30;cout<<fun();
 return 0;
}
```
 prog.c:1:20: fatal error: iostream: No such file or directory #include<iostream>

 $\mathcal{L}$ compilation terminated.

Output:

40

The program works fine because 'a' is static. Since 'a' is static, memory location of it remains valid even after fun() returns. So a reference to static variable can be returned.

### **Question 3**

```
#include<iostream>
using namespace std;
class Test
{
public:
 Test();
```
▲

```
 prog.c:1:20: fatal error: iostream: No such file or directory
       #include<iostream> 
     \mathcal{L}compilation terminated.
Output:
};
Test::Test() {
    cout<<"Constructor Called \n";
}
int main()
{
    cout<<"Start \n";
    Test t1();
    cout<<"End \n";
    return 0;
}
```
Start End

Note that the line "Test t1();" is not a constructor call. Compiler considers this line as declaration of function t1 that doesn't recieve any parameter and returns object of type Test.

Please write comments if you find any of the answers/explanations incorrect, or you want to share more information about the topics discussed above

# **Recommended Posts:**

[Output of C Program | Set 29](https://www.geeksforgeeks.org/output-c-program-set-29/) [Output of C++ Program | Set 16](https://www.geeksforgeeks.org/output-of-c-program-set-16/) [Output of C Program | Set 22](https://www.geeksforgeeks.org/output-of-c-program-set-22/) [Output of C++ Program | Set 8](https://www.geeksforgeeks.org/output-of-c-program-set-8-2/) [Output of C++ Program | Set 9](https://www.geeksforgeeks.org/output-of-c-program-set-9/) [Output of C++ Program | Set 7](https://www.geeksforgeeks.org/output-of-c-program-set-7/) [Output of C Program | Set 21](https://www.geeksforgeeks.org/output-of-c-program-set-21/) [Output of C++ Program | Set 6](https://www.geeksforgeeks.org/output-of-c-program-set-6/) [Output of C++ Program | Set 4](https://www.geeksforgeeks.org/output-of-c-program-set-4/) [Output of C Program | Set 20](https://www.geeksforgeeks.org/output-of-c-program-set-20/) [Output of C Program | Set 19](https://www.geeksforgeeks.org/output-of-c-program-set-19/) [Output of C Program | Set 18](https://www.geeksforgeeks.org/output-of-c-program-set-18/) [Output of C++ Program | Set 3](https://www.geeksforgeeks.org/output-of-c-program-set-3/) [Output of C++ Program | Set 15](https://www.geeksforgeeks.org/output-of-c-program-set/) [Output of C++ Program | Set 14](https://www.geeksforgeeks.org/output-of-c-program-set-14/)

▲

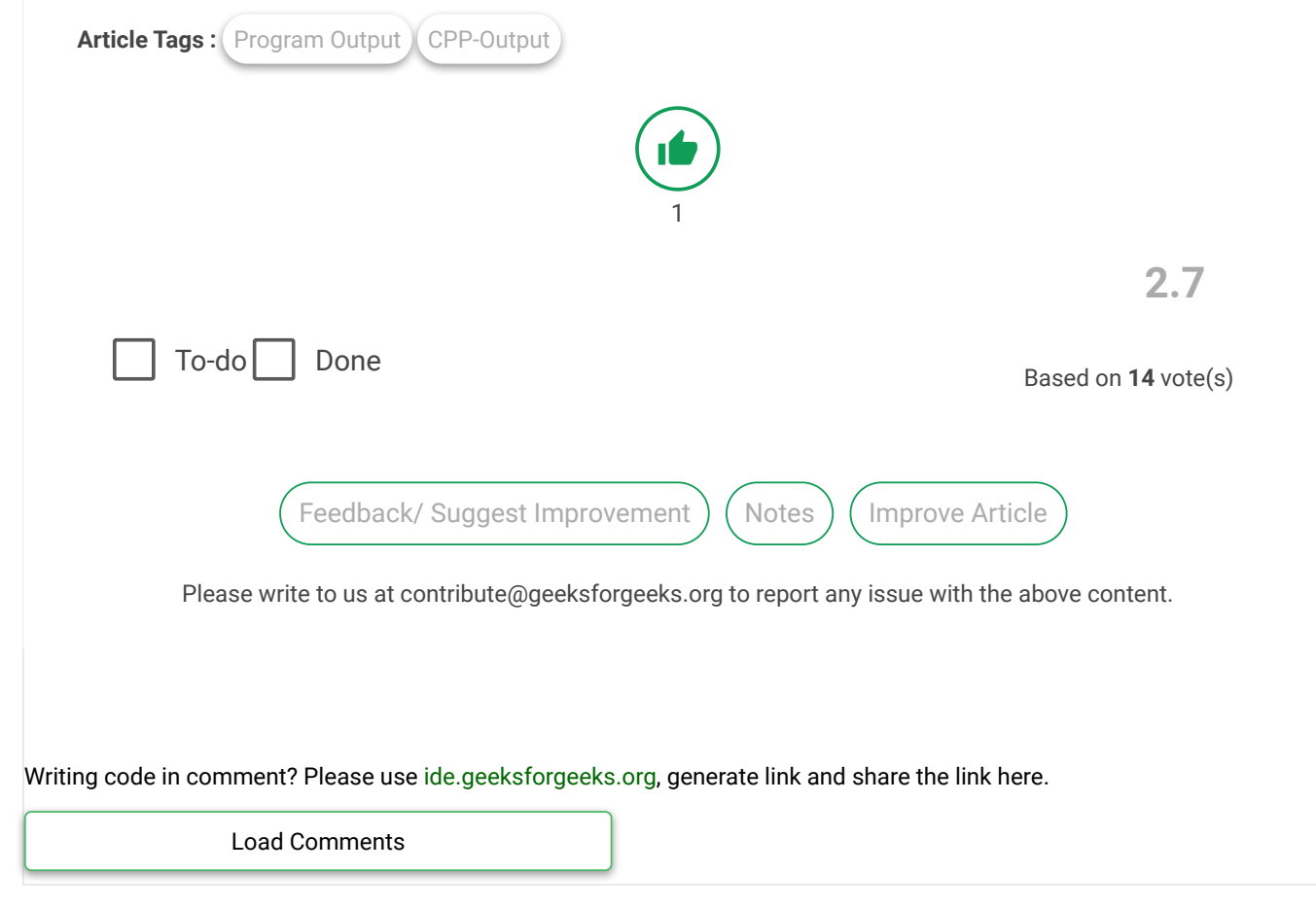

A computer science portal for geeks

5th Floor, A-118, Sector-136, Noida, Uttar Pradesh - 201305 feedback@geeksforgeeks.org

#### **COMPANY**

[About Us](https://www.geeksforgeeks.org/about/) [Careers](https://www.geeksforgeeks.org/careers/) [Privacy Policy](https://www.geeksforgeeks.org/privacy-policy/) [Contact Us](https://www.geeksforgeeks.org/about/contact-us/)

# **LEARN** [Algorithms](https://www.geeksforgeeks.org/fundamentals-of-algorithms/)

[Data Structures](https://www.geeksforgeeks.org/data-structures/) [Languages](https://www.geeksforgeeks.org/category/program-output/) [CS Subjects](https://www.geeksforgeeks.org/articles-on-computer-science-subjects-gq/) [Video Tutorials](https://www.youtube.com/geeksforgeeksvideos/)

#### **CONTRIBUTE**

[Write an Article](https://www.geeksforgeeks.org/contribute/) [Write Interview Experience](https://www.geeksforgeeks.org/write-interview-experience/) [Internships](https://www.geeksforgeeks.org/internship/) [Videos](https://www.geeksforgeeks.org/how-to-contribute-videos-to-geeksforgeeks/)

**PRACTICE**

[Courses](https://practice.geeksforgeeks.org/courses/) [Company-wise](https://practice.geeksforgeeks.org/company-tags/) [Topic-wise](https://practice.geeksforgeeks.org/topic-tags/) [How to begin?](https://practice.geeksforgeeks.org/faq.php)

@geeksforgeeks, Some rights [reserved](https://creativecommons.org/licenses/by-sa/4.0/)